# Risotto zucca e gorgonzola

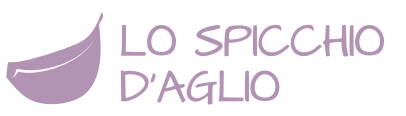

Il **risotto zucca e Gorgonzola** è un primo piatto a base di riso dal sapore molto particolare che si crea nel mescolare il dolce della zucca al gusto inconfondibile del Gorgonzola. Per questa ricetta io prediligo la zucca Delica, una varietà soda e compatta, in modo che non si sfaldi completamente, ma ne restino dei pezzetti una volta terminata la cottura.

Il **risotto zucca e Gorgonzola** può essere un ottimo piatto unico, seguito da un contorno e da frutta fresca di stagione, magari una pera gustata con qualche scaglia di Parmigiano avanzata.

### INFORMAZIONI

- **2** persone
- **560Kcal** a porzione
- dificoltà **facile**
- pronta in **45 minuti**

#### **INGREDIENTI**

- 200 g di [zucca](http://www.lospicchiodaglio.it/ingrediente/zucca)
- 1 [scalogno](http://www.lospicchiodaglio.it/ingrediente/scalogni)
- 2 foglie di [salvia](http://www.lospicchiodaglio.it/ingrediente/salvia)
- 1 l di [Brodo vegetale](http://www.lospicchiodaglio.it/ricetta/brodo-vegetale)
- 1 cucchiaio di [olio extravergine di oliva](http://www.lospicchiodaglio.it/ingrediente/olio-extravergine-oliva)
- [Sale](http://www.lospicchiodaglio.it/ingrediente/sale)
- [Pepe](http://www.lospicchiodaglio.it/ingrediente/pepe) nero macinato al momento
- 50 ml di [vino bianco secco](http://www.lospicchiodaglio.it/ingrediente/vino)
- 160 g di [riso](http://www.lospicchiodaglio.it/ingrediente/riso)
- 20 g di [Parmigiano Reggiano](http://www.lospicchiodaglio.it/ingrediente/parmigiano-reggiano)
- 80 g di [Gorgonzola dolce](http://www.lospicchiodaglio.it/ingrediente/gorgonzola)

#### PREPARAZIONE

- Lavare la zucca sotto acqua fresca corrente e tagliarla a metà.
- Eliminare i semi e i filamenti aiutandosi con un cucchiaio o con uno scavino.
- Tagliarla a pezzetti e sbucciarla. Dai pezzetti ricavati ottenere dei cubetti di un centimetro di lato.
- Spellare lo scalogno e tritarlo molto finemente.
- Lavare bene le foglie di salvia.
- Eliminare la crosta dal Gorgonzola, tagliarlo a pezzetti.
- Scaldare il brodo.
- Mettere in una pentola da minestra l'olio e lo scalogno tritato, accendere il fuoco e farlo dorare a fiamma media.
- Alzare la fiamma, unire la zucca, un pizzico di sale, le foglie di salvia, una macinata di pepe, mescolare e far insaporire per un paio di minuti su fiamma vivace.
- Unire il vino bianco, mescolare e far evaporare.
- Aggiungere il riso e farlo tostare un minuto mescolando di continuo.
- Unire 3-4 mestoli di brodo bollente e impostare il timer secondo i minuti di cottura del tipo di riso che si sta usando (solitamente 15-18 minuti).
- Continuare unendo il brodo man mano che viene assorbito, mescolando di tanto in tanto, senza lasciare che il composto si asciughi troppo, altrimenti cuocerebbe male ed in modo discontinuo.
- A fine cottura spegnere il fuoco, unire il Gorgonzola e il Parmigiano, mescolare bene e lasciare riposare un minuto coperto.
- Servire decorando con scaglie di Parmigiano e foglie di salvia.

#### **STAGIONE**

Gennaio, febbraio, settembre, ottobre, novembre, dicembre

# AUTORE

Ricetta realizzata da Barbara Farinelli. Fotografia di Giovanni Caprilli. Tutti i diritti riservati.

## I consigli di Barbara

Se avanza, questo risotto può essere messo in una pirofila, coperto di Parmigiano e messo a gratinare sotto il grill del forno al momento di consumarlo. Si conserva un giorno in frigorifero, oppure si può congelare.

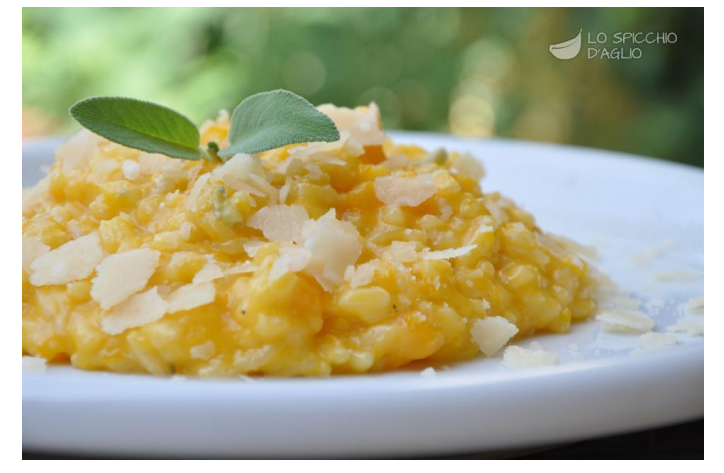

VARIANTE VEGETARIANA

Utilizzare formaggi con solo caglio vegetale al posto di quelli indicati.